## **DO**<br>
Queensland Centre for<br> **Mental Health Learning**

## **Using the calendar**

1. Click the calendar option from the tabs at the top of the page. You will see a complete list of courses with upcoming dates.

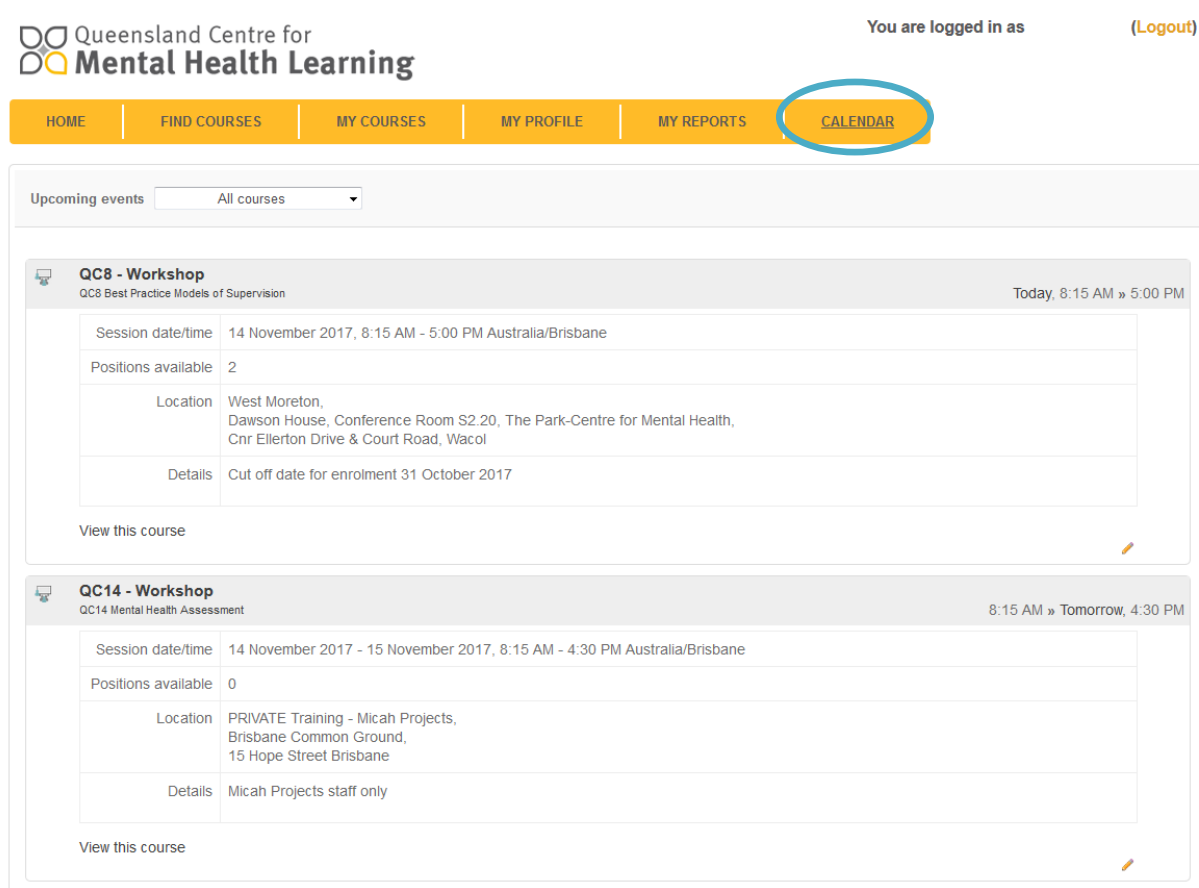

2. To filter the results use the drop-down menu to select a specific course.

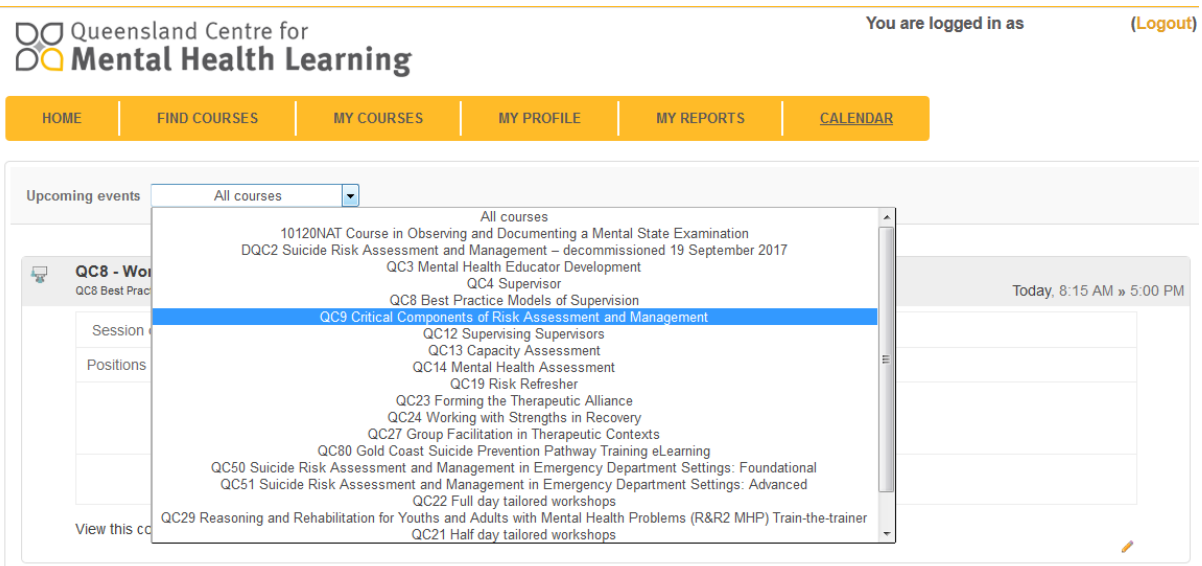

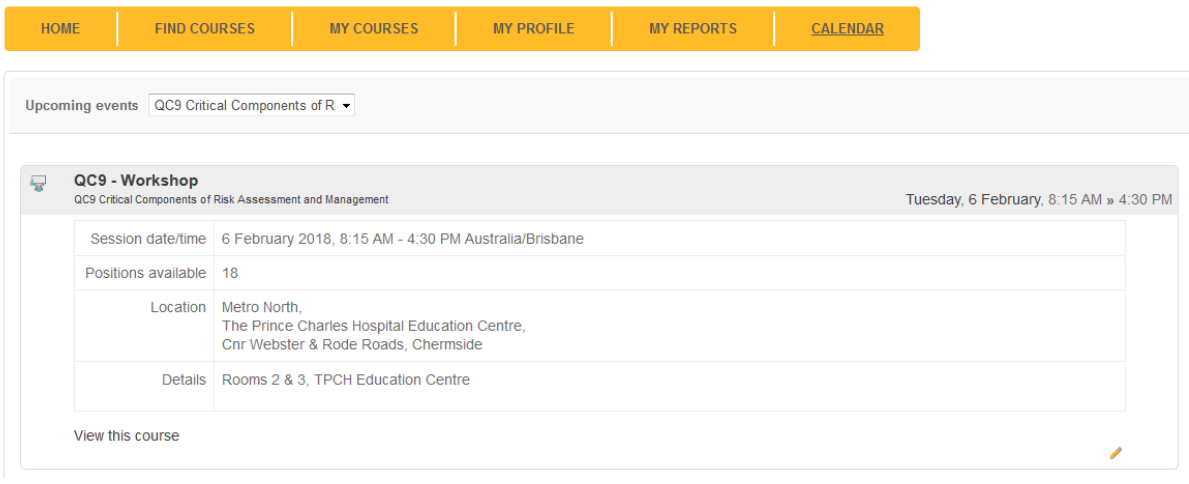

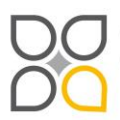

Queensland Centre for Mental Health Learning<br>Cnr Ellerton Dr & Court Rd Wacol 4076<br>ph: 3271 8837 email: qcmhl@health.qld.gov.au

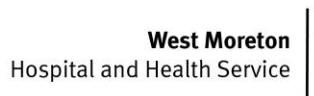

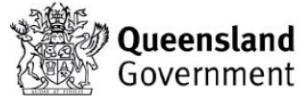